#### **PRJ file when using "Reproject" geoprocess is created with the origin CRS**

03/21/2016 02:50 PM - Mario Carrera

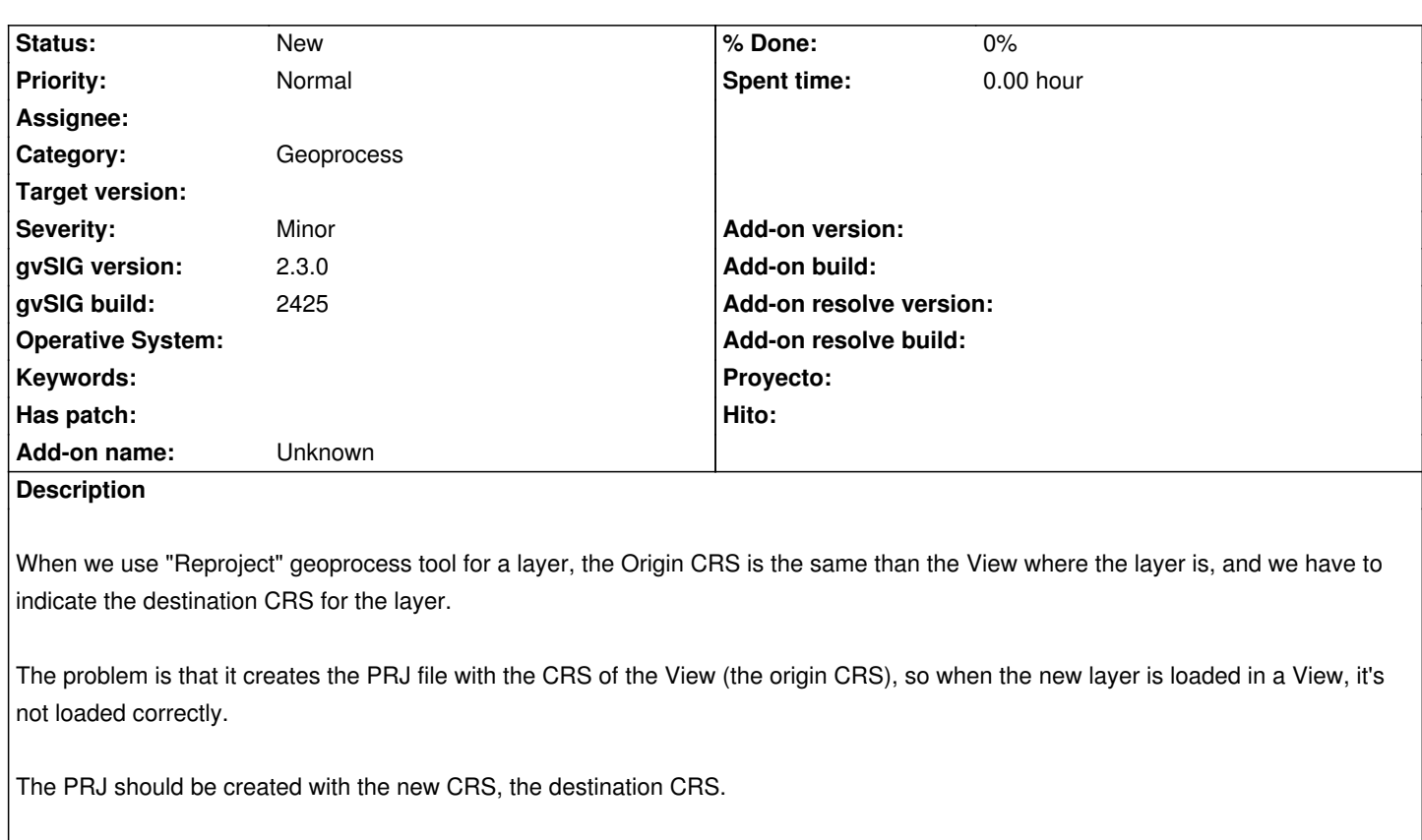

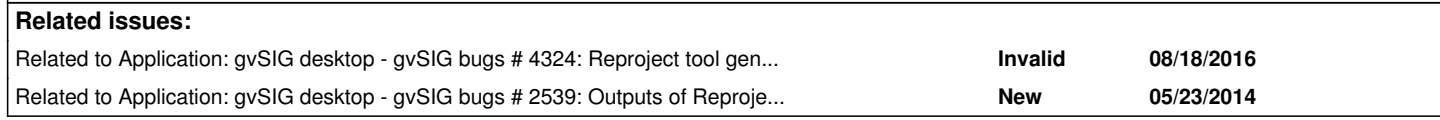

### **History**

### **#1 - 07/25/2016 06:29 PM - Álvaro Anguix**

*- Status changed from New to Invalid*

Duplicated: https://redmine.gvsig.net/redmine/issues/2539

## **#2 - 08/18/2016 07:17 PM - Cesar Martinez Izquierdo**

*- Status ch[anged from Invalid to New](https://redmine.gvsig.net/redmine/issues/2539)*

Reopening as it is not exactly the same problem as in #2539 (that one is related with the CRS used to load the layers after created, while this one is related with the .prj file created on the process).

#### **#3 - 08/18/2016 07:18 PM - Cesar Martinez Izquierdo**

*- Related to gvSIG bugs #4324: Reproject tool generates wrong .prj file added*

# **#4 - 08/18/2016 07:19 PM - Cesar Martinez Izquierdo**

*- Related to gvSIG bugs #2539: Outputs of Reproject geoprocess in view CRS added*

#### **#5 - 03/04/2020 01:24 PM - Álvaro Anguix**

*- Target version set to 2.5.1-3044*

# **#6 - 03/04/2020 01:24 PM - Álvaro Anguix**

*- Target version deleted (2.5.1-3044)*